# Monitoring Netflows with Flowpipeline and ELK

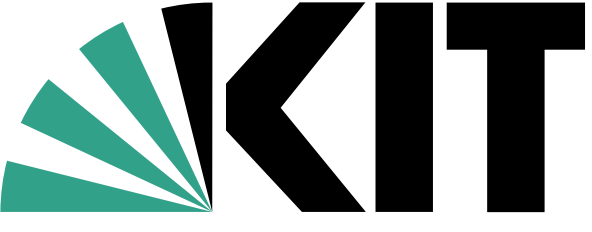

## About me

■ Member of KIT-CERT

■ KIT: University + Research Center ■ located in Karlsruhe, Germany ■ about 20 000 students ■ about 10 000 employees ■ KIT-CERT (est. 2008) ■ Incident Response ■ Incident Prevention

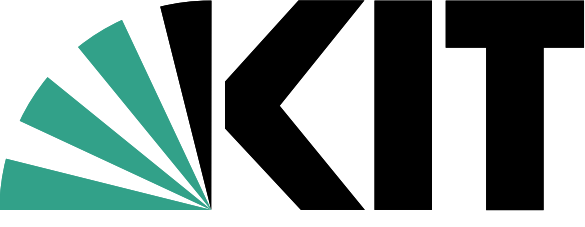

## About me

■ Member of KIT-CERT

■ KIT: University + Research Center ■ located in Karlsruhe, Germany ■ about 20 000 students ■ about 10 000 employees ■ KIT-CERT (est. 2008) ■ Incident Response ■ Incident Prevention

■ Job Description: Keep KIT Save

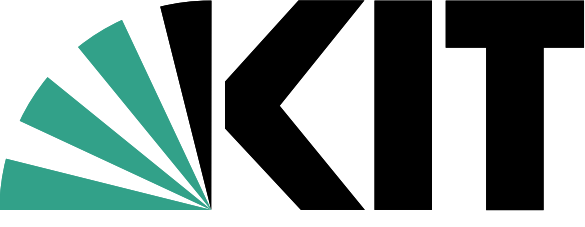

- 
- 
- 
- -
	-
	- - - -
				- -
- -
- 
- 
- 
- 
- -
- 
- 
- 
- 
- 
- 
- 
- 
- 
- -
- 
- 
- 
- 
- 
- 
- 
- 
- 
- 
- 
- 
- 
- 
- 
- 
- 
- - -
	-
	-
- - -
		-
		- - -
			-
		-
	-
	-
	-
	-
	-
	- -
		-
	-
	-
	-
	-
- 
- 
- 
- 

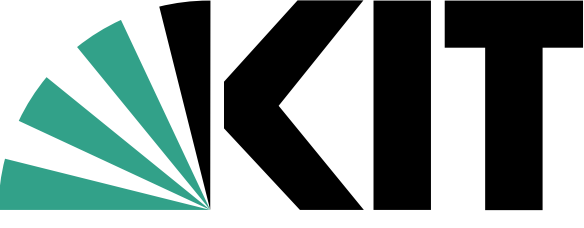

Student brings infected system into university (lateral movement?) ■

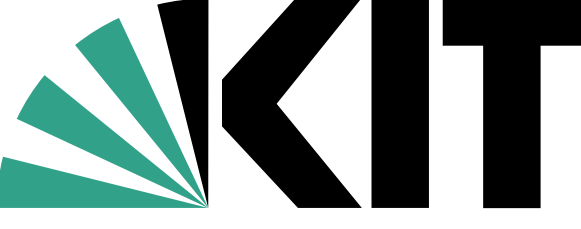

Karlsruher Institut für Technologie

- Student brings infected system into university (lateral movement?) ■
- Get information about malicious IP addresses

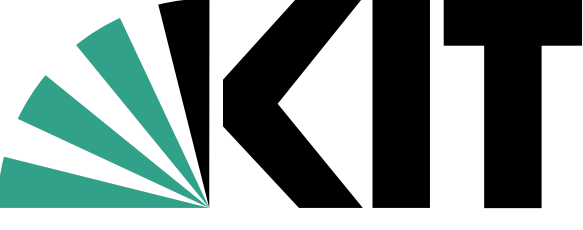

Karlsruher Institut für Technologie

- Student brings infected system into university (lateral movement?) ■
- Get information about malicious IP addresses
- Server with no forensic analysis possible

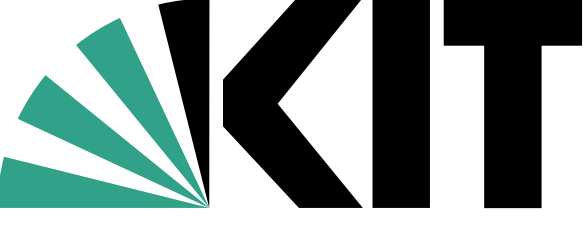

- Student brings infected system into university (lateral movement?) ■
- Get information about malicious IP addresses
- Server with no forensic analysis possible
- Colleagues ask: who is still using old DNS servers?

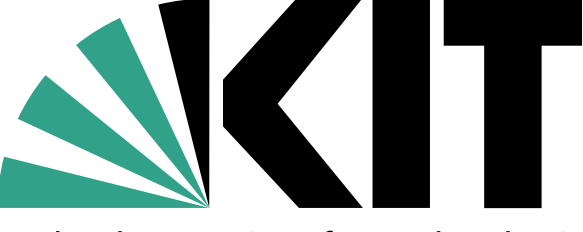

Karlsruher Institut für Technolog

## Netflows

- Information about network connections solves this problem
- Connections are unique by Quintupel
	- IP src/dest
	- port src/dest
	- layer-4 protocol (udp/tcp)
- Called: Network flows

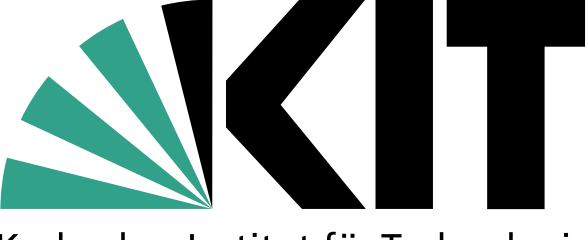

Karlsruher Institut für Technologie

## Netflows

■ ~1996 (first) Cisco Implementation

- Other vendors: sflow (early 2000) ■ sampling as integral component
- Most (all?) network equipment is capable to send netflows
- netflows are hard to tamper

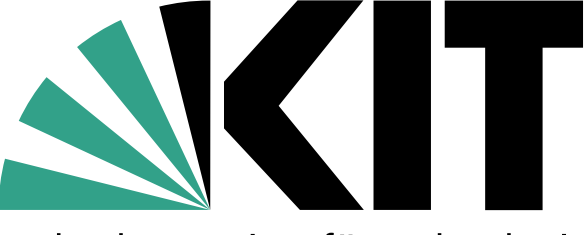

Karlsruher Institut für Technologi

## Current solution: nfsen

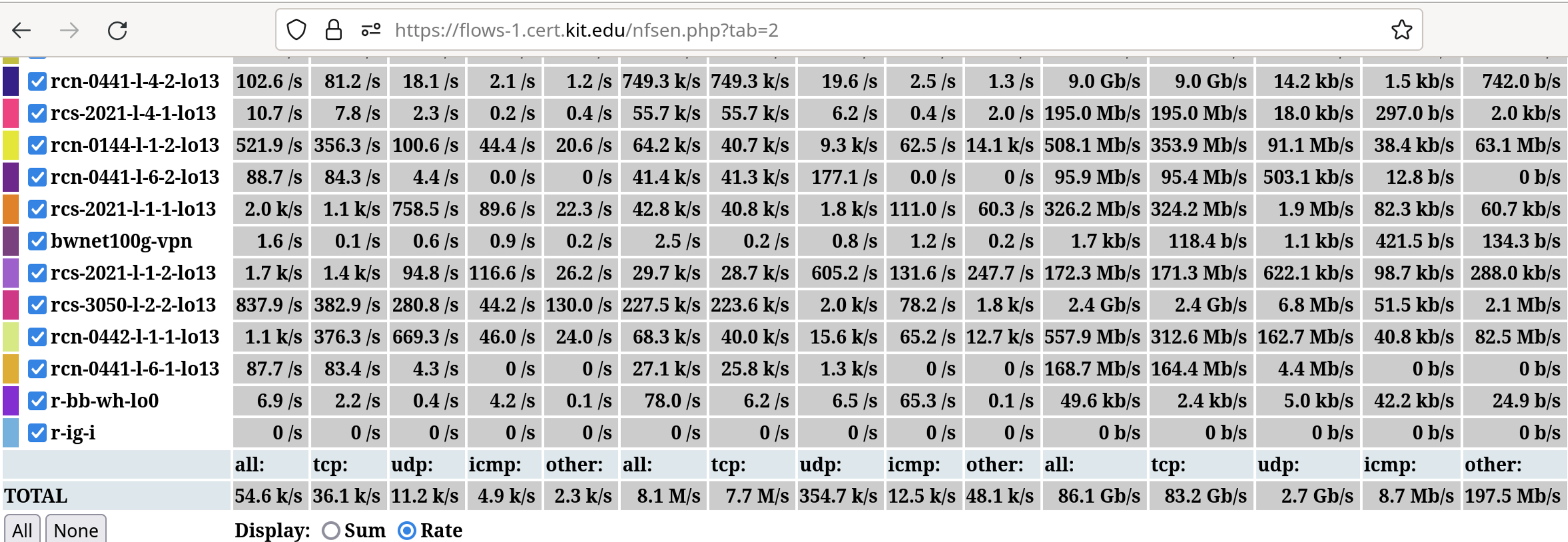

### **Netflow Processing**

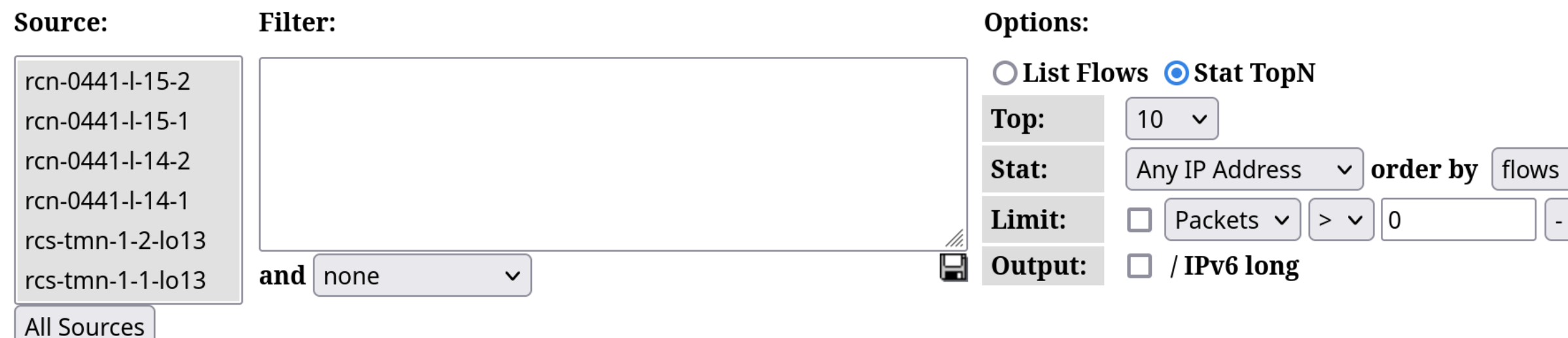

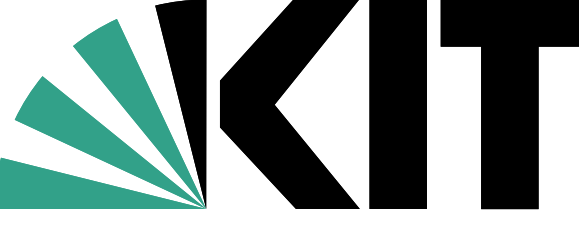

### Karlsruher Institut für Technologie

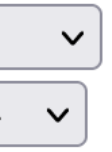

Clear Form || process

## You Know, for Search! (ELK)

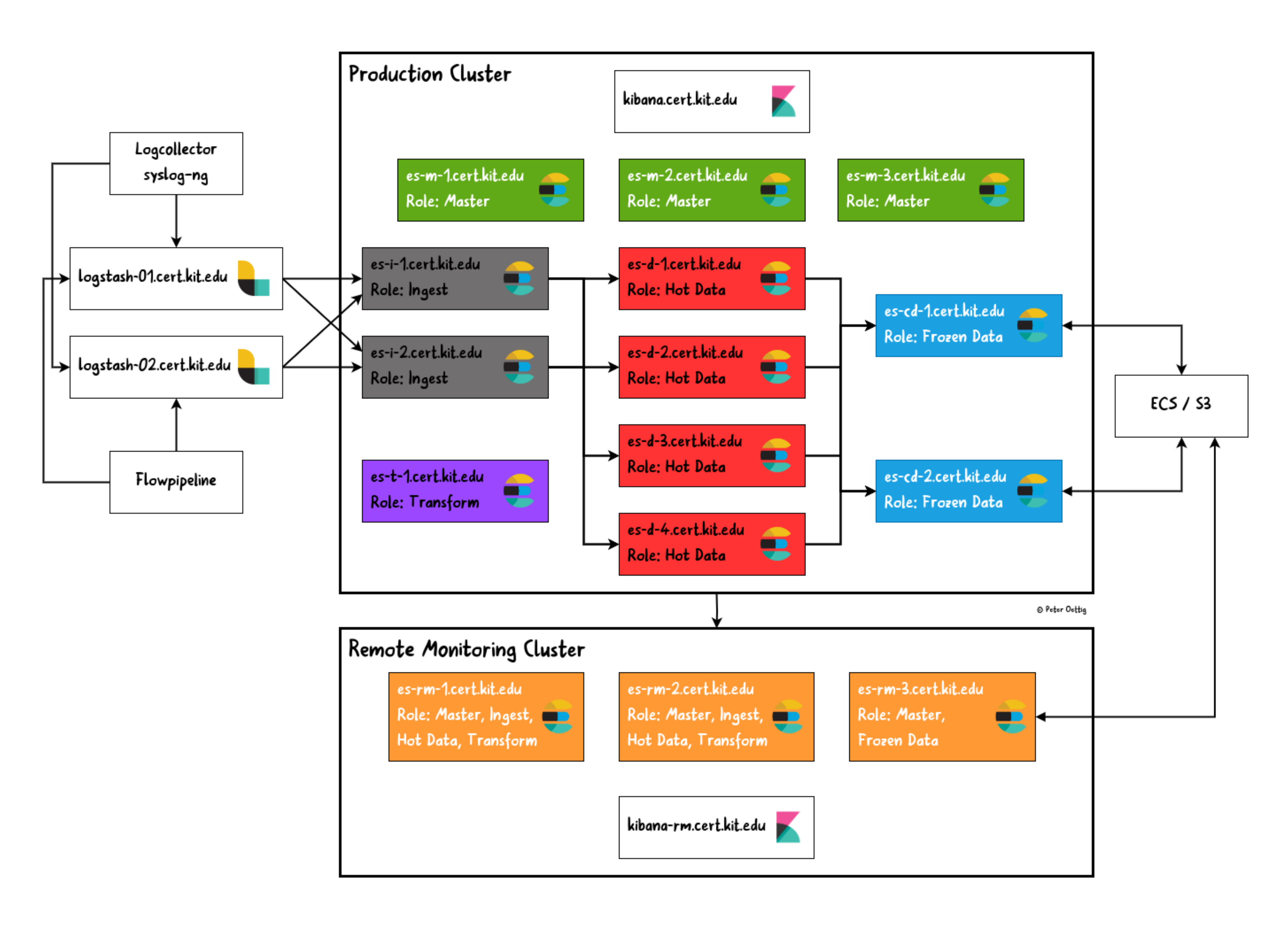

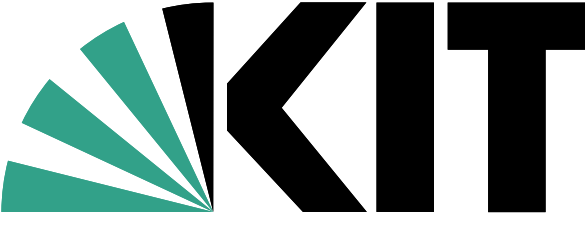

## How do we get netflow data into elastic?

### ■ ElastiFlow

- Expensive
- Many features
- Logstash Input Module ■ No sflow support

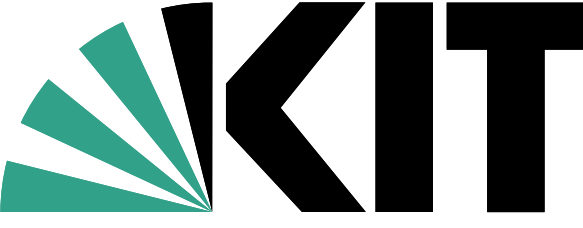

## flowpipeline

- Written in Go
- Modular design
	- Pipeline: Module A ⇒ Module B ⇒ Module C
	- Every module has source and sink
- Support for netflow and sflow

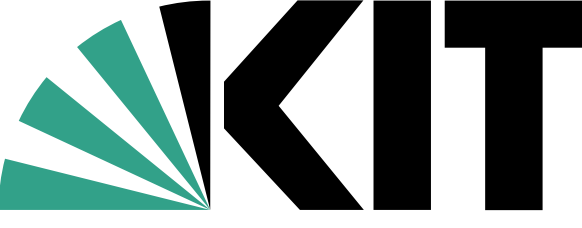

Karlsruher Institut für Technologie

### Needed changes for flowpipeline

■ Output Module to connect to ELK

- to elastic?
- to logstash?

■ Lumberjack protocol

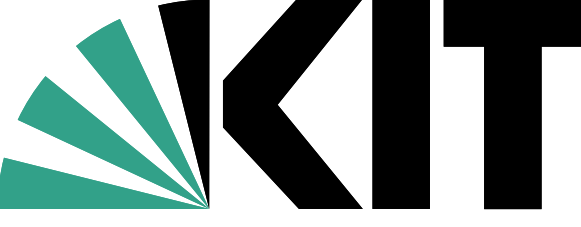

## What are we doing with this data in elastic?

- Enrichment
- Transformations

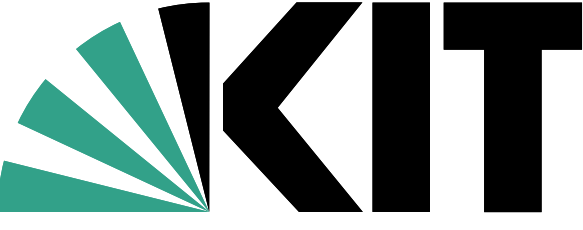

### Painless Script

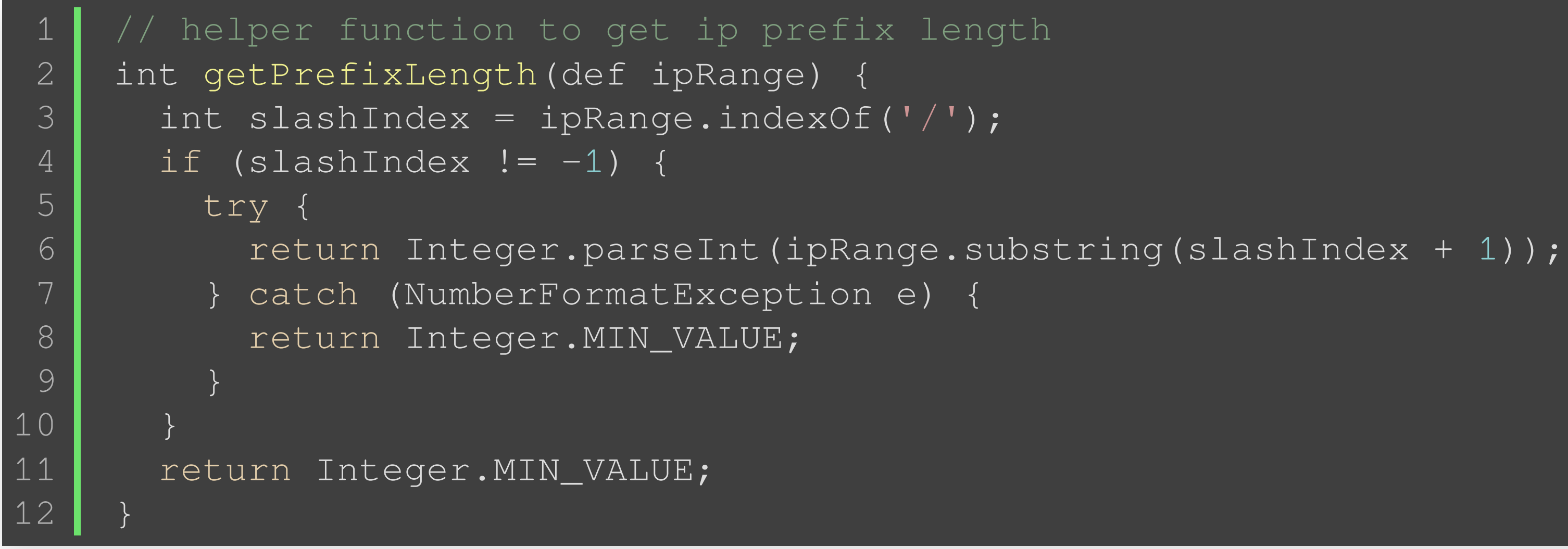

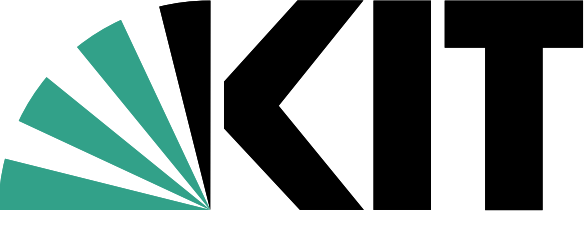

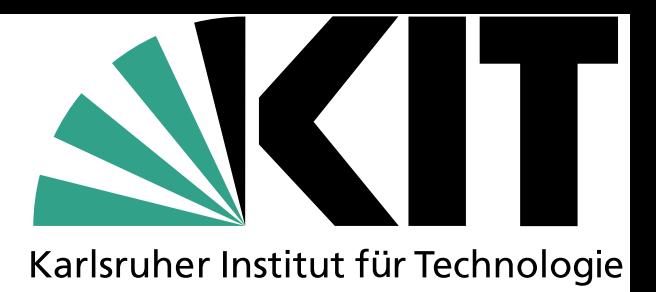

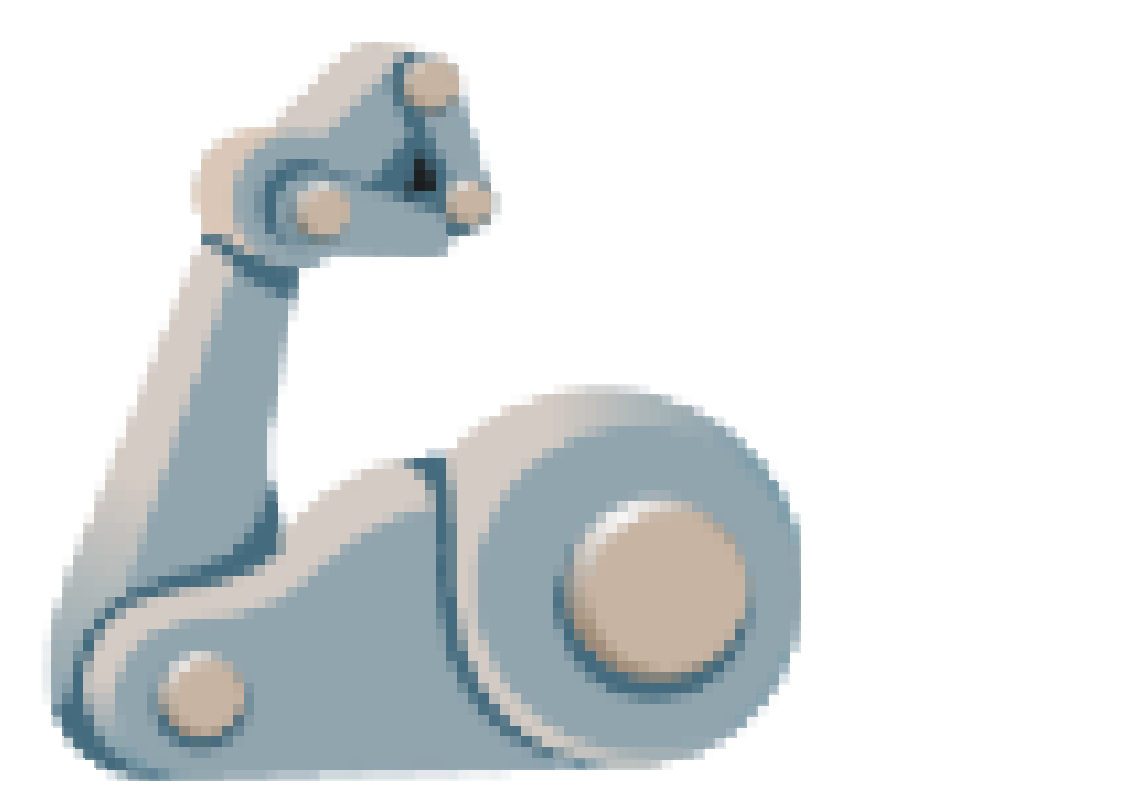

### Transformation

### ■ Group Information ■ Prepare Data for different needs

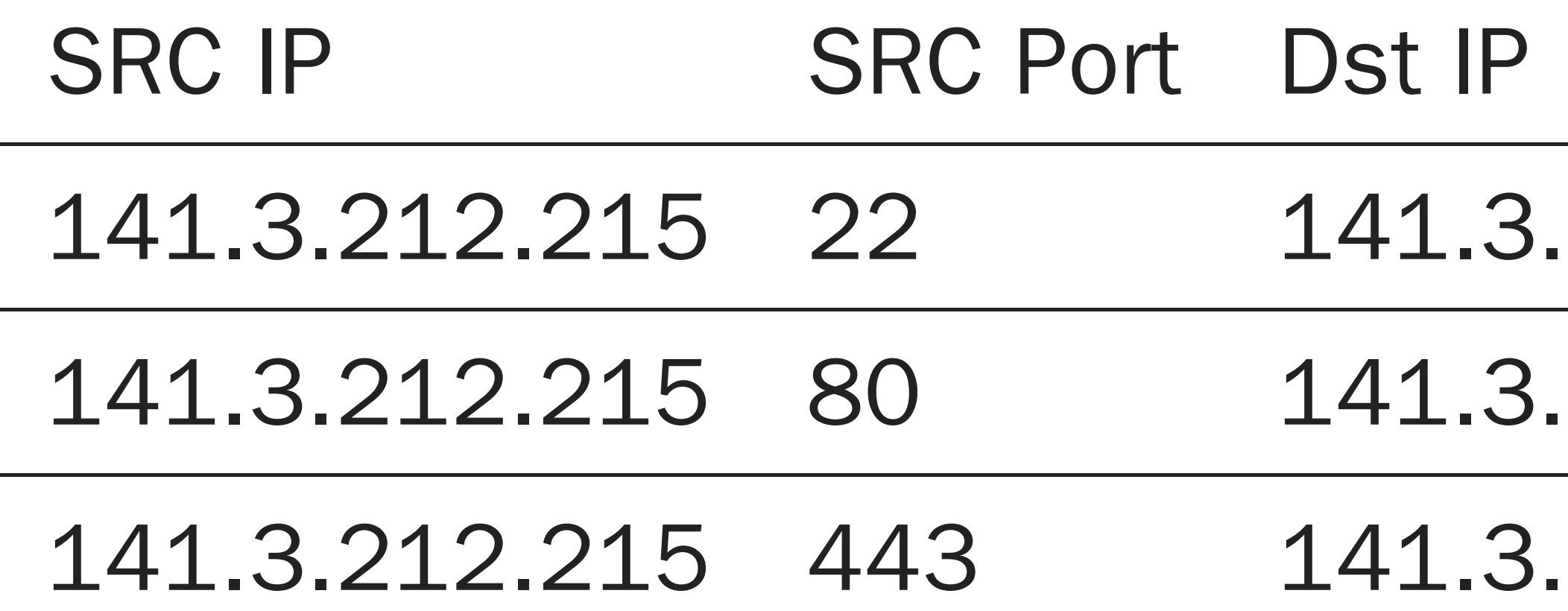

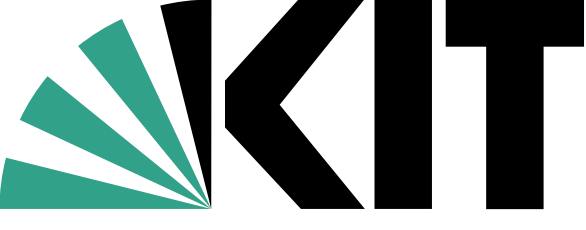

Karlsruher Institut für Technologie

### Dst Port 212.213 34526 212.213 34522 212.213 44426

### Transformation

### ■ Group Information ■ Prepare Data for different needs

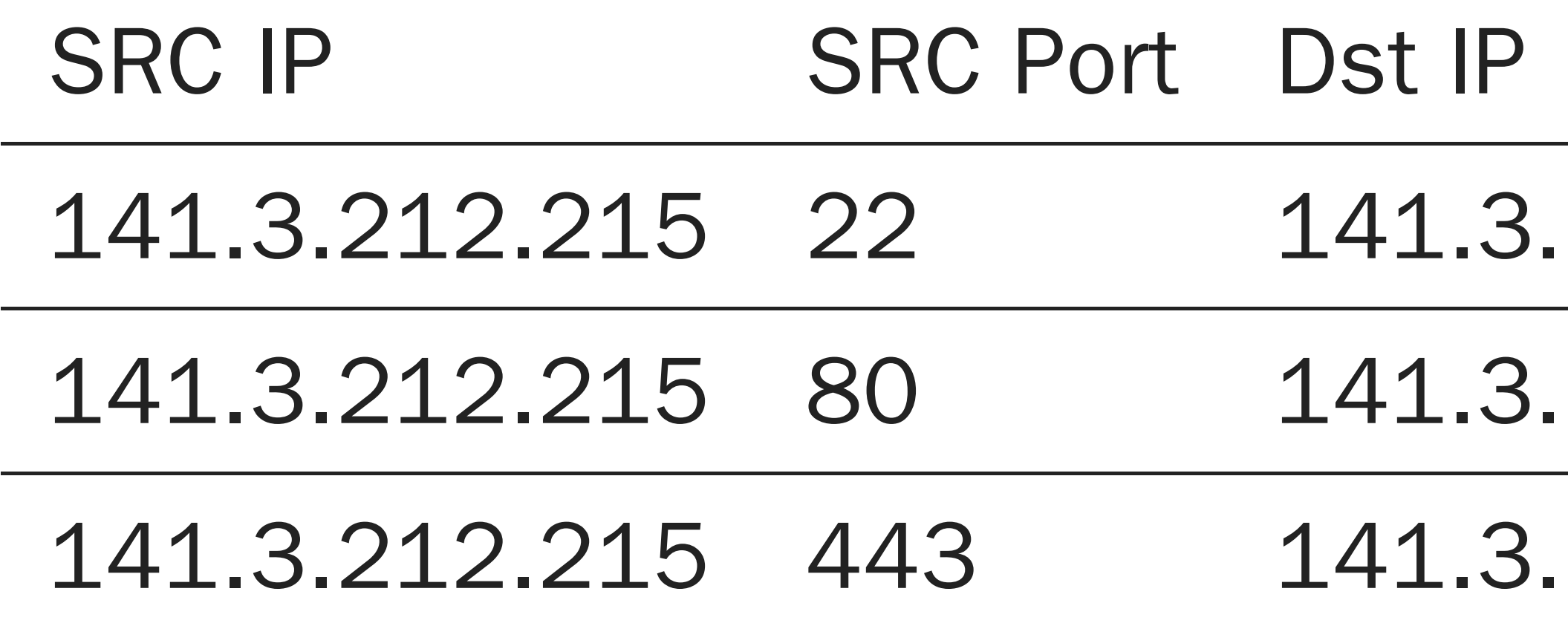

SRC IP Dst IP Count 141.3.212.215 141.3.212.213 3

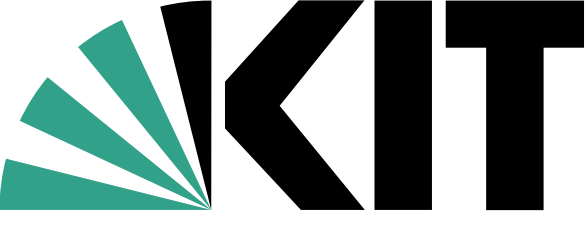

Karlsruher Institut für Technologie

### Dst Port 212.213 34526 212.213 34522 212.213 44426

### Transformation Configuration (1)

```
{ "id": "flows-talks"
,
       "source": {
         "index": [
           "ls-flows"
         \vert ,
         "query": {
            "range": {
              "@timestamp": {
                "lt": "now-2m/1m"
,
                "gt": "now-15m/1m"
              }}}},
       "dest": {
         "index": "flows-talks"
,
         "pipeline": "flows-talks"
       },
       "frequency": "15s"
,
       "sync": {
         "time": {
            "field": "@timestamp"
,
           "delay": "2m"
         }},
     }
 1
 2
 3
 4
 5
 6
 7
 8
 9
10
11
12
13
14
15
16
17
18
19
20
21
22
```
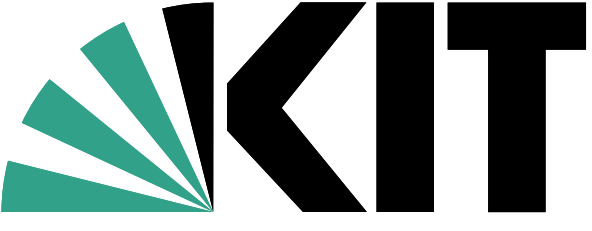

### What do we get?

■ Faster searches:

- seconds (normal searches)
- minutes (with aggregations)
- API Support
- Storage Tiering
- Scalable Infrastructure

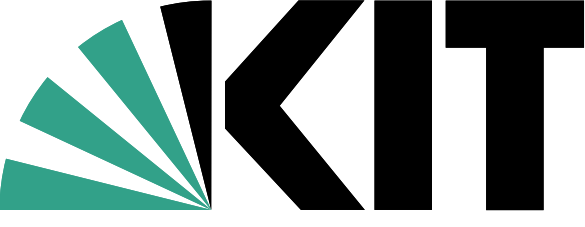

KIT-CERT - Konstantin Zangerle @TF-CSIRT 2023 Stockholm

### Technical Difficulties (or: Lessons learned)

■ Elastic configuration

- in vanilla configuration, ingest took ages
- disabling enrichment ⇒no congestion
- increasing enrichment cache enrich.cache\_size: 100000 ■

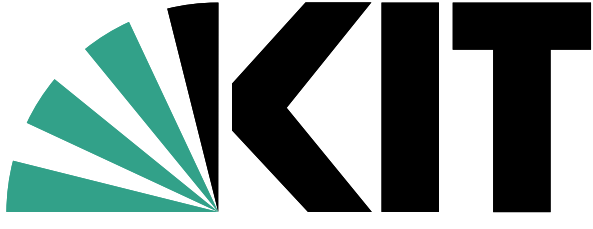

## Questions

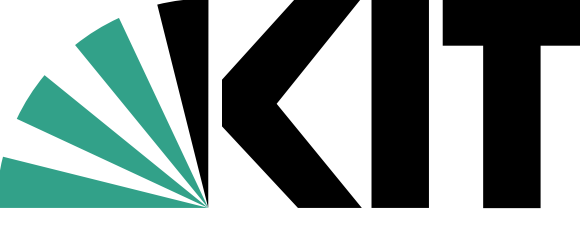

Sources

### Pictures

### OpenStreetMap

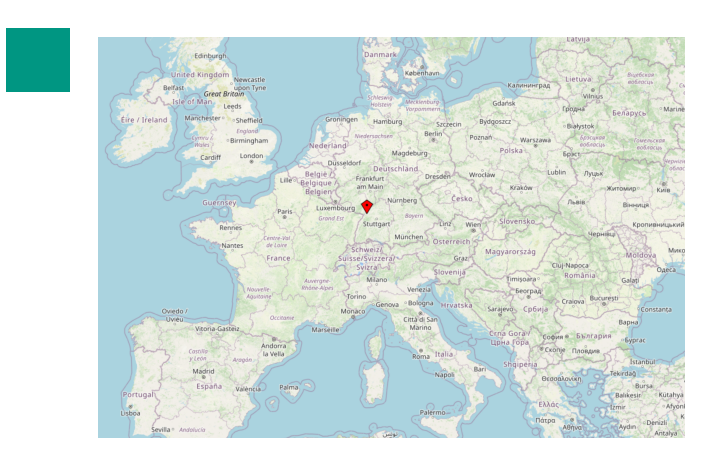

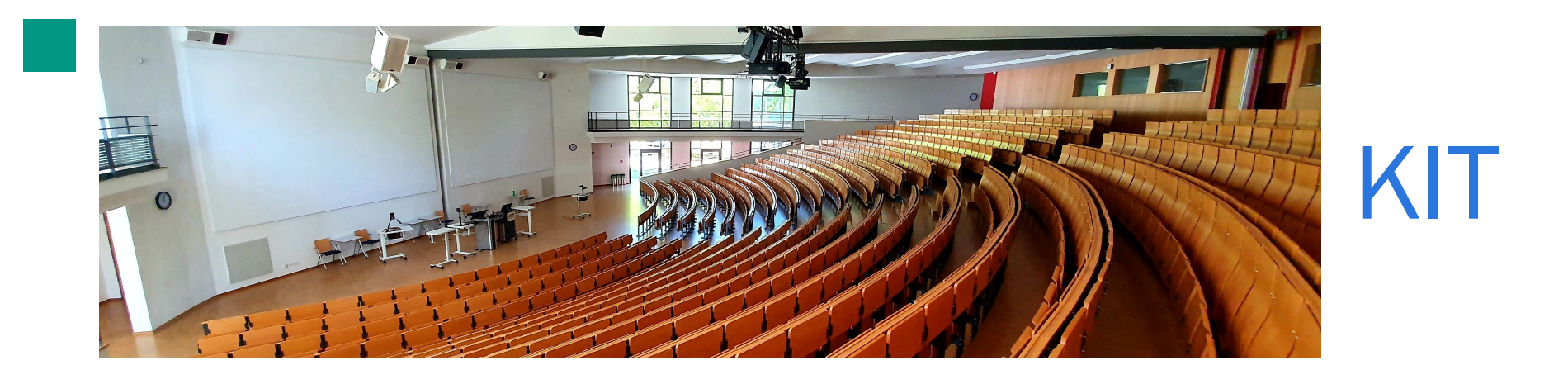

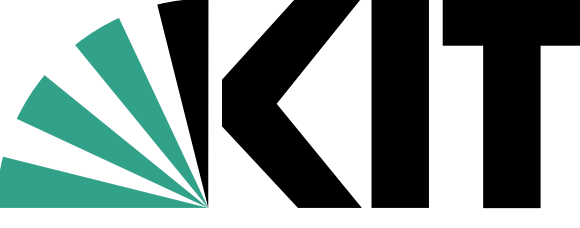